## Renovar conta de Visitante

**Procedimentos para renovar a conta que o Pesquisador, Professor Visitante, Bolsista ou Aluno Ouvinte utiliza nos micros do Instituto de Economia e impressão na LaserMonoECO.**

**1 Acesse o site: www.eco.unicamp.br/contalocal** 

**ou**

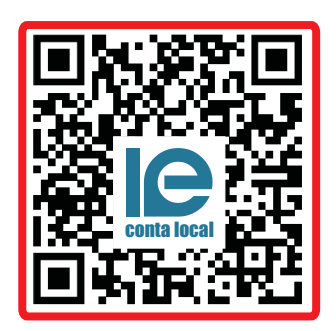

**Leia o QR Code**

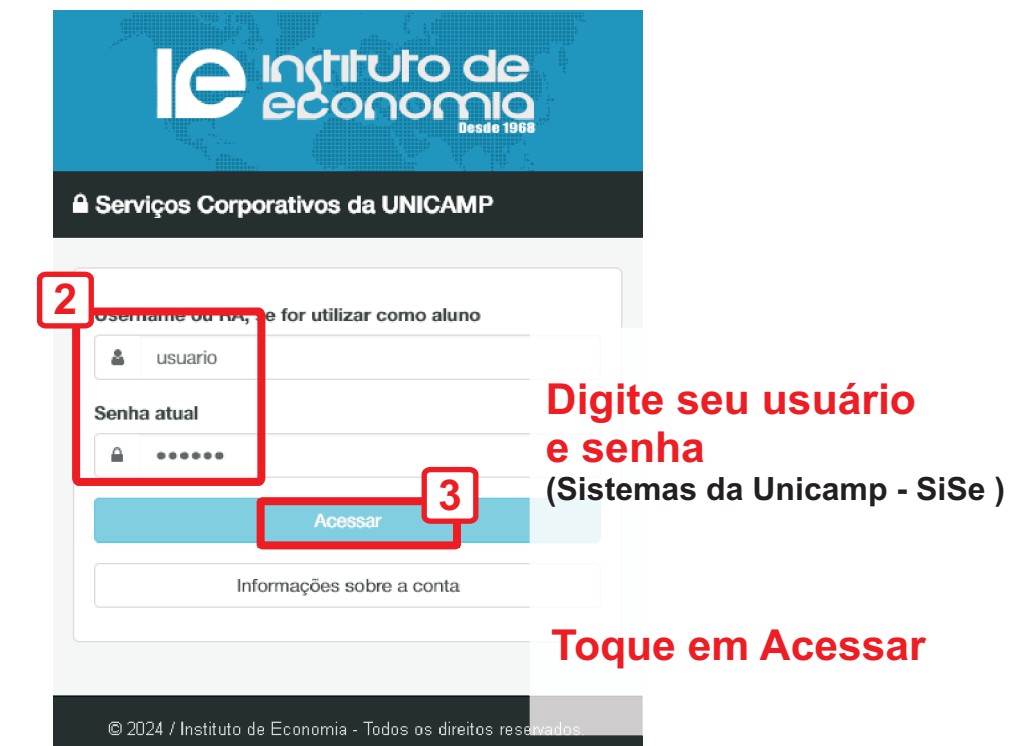

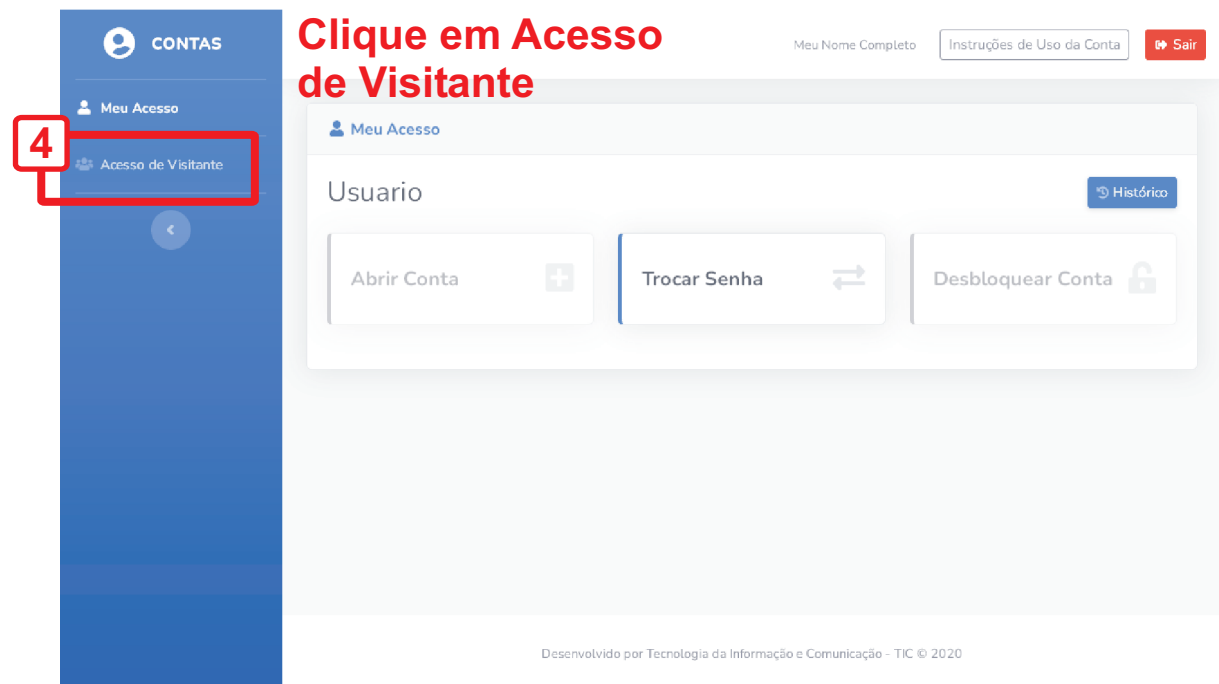

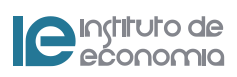

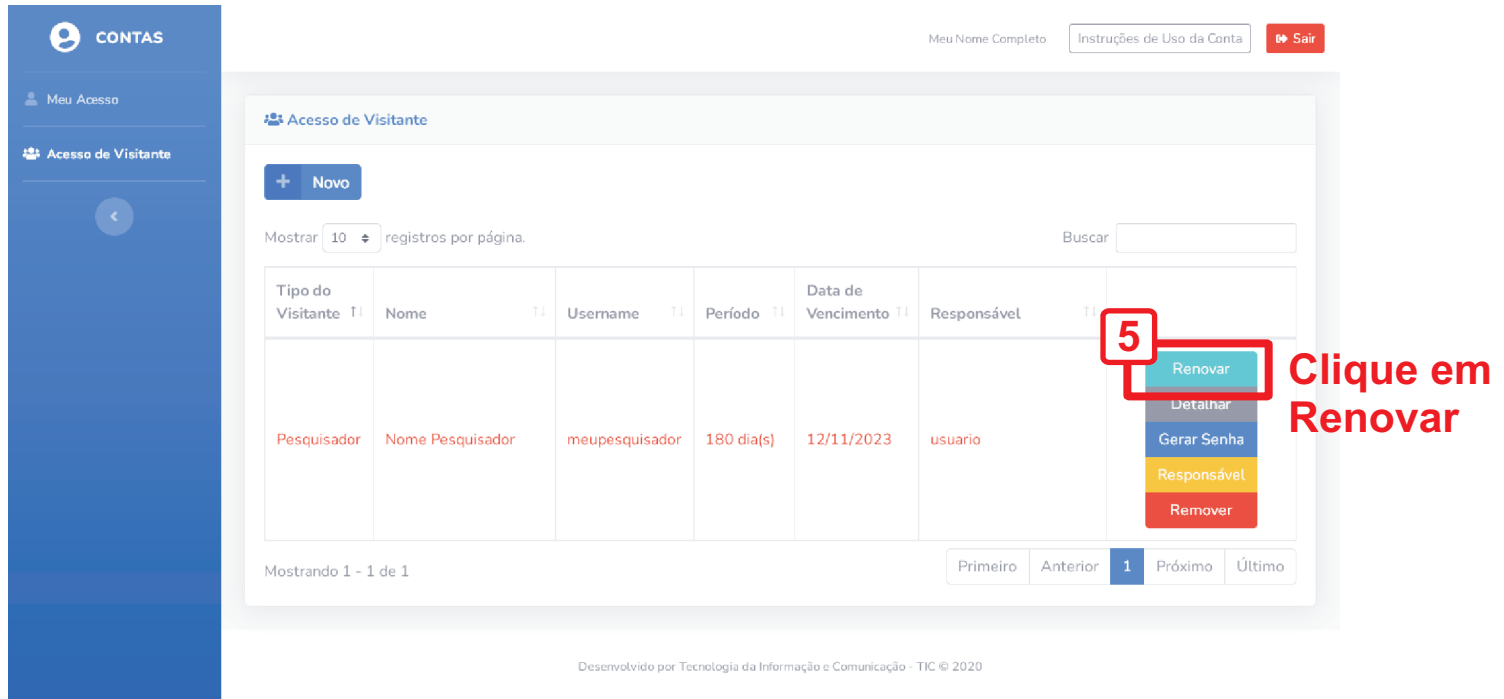

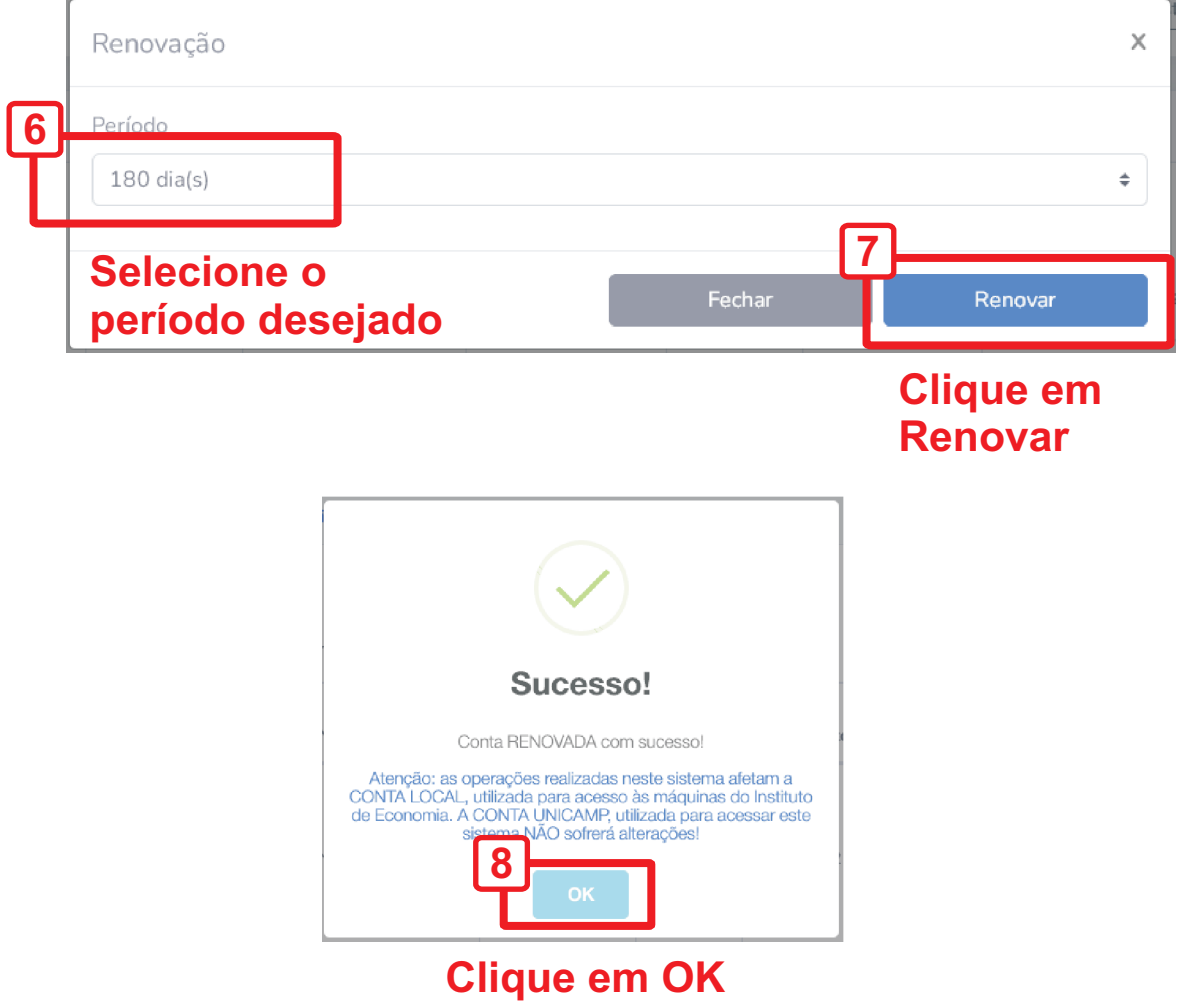

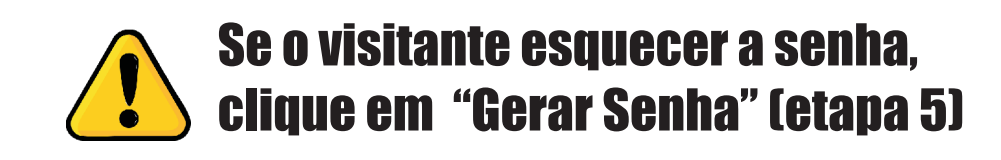

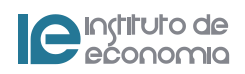